CS 327E Milestone 11 due Sunday, 05/03.

Create an Airflow DAG that automates the data processing pipeline you built for your secondary dataset.

Required functionality:

- DAG creates a new BQ dataset named <source> workflow staging to store the staging tables.
- DAG creates a new BQ dataset named <source> workflow modeled to store the modeled tables.
- DAG loads the CSV files for your dataset into <source> workflow staging and runs through the series of SQL and Beam transformations, writing the modeled tables to <source>\_workflow\_modeled.
- DAG executes dependent tasks in proper sequence.
- DAG executes independent tasks in parallel.
- DAG is implemented in a standard Python file named <source> workflow.py

Not in-scope:

- DAG copies the CSV files into GCS.
- DAG creates the database views for reporting.

Testing and verification:

● DAG must produce the same end-results as the Dataflow jobs and/or SQL scripts from Milestone 10.

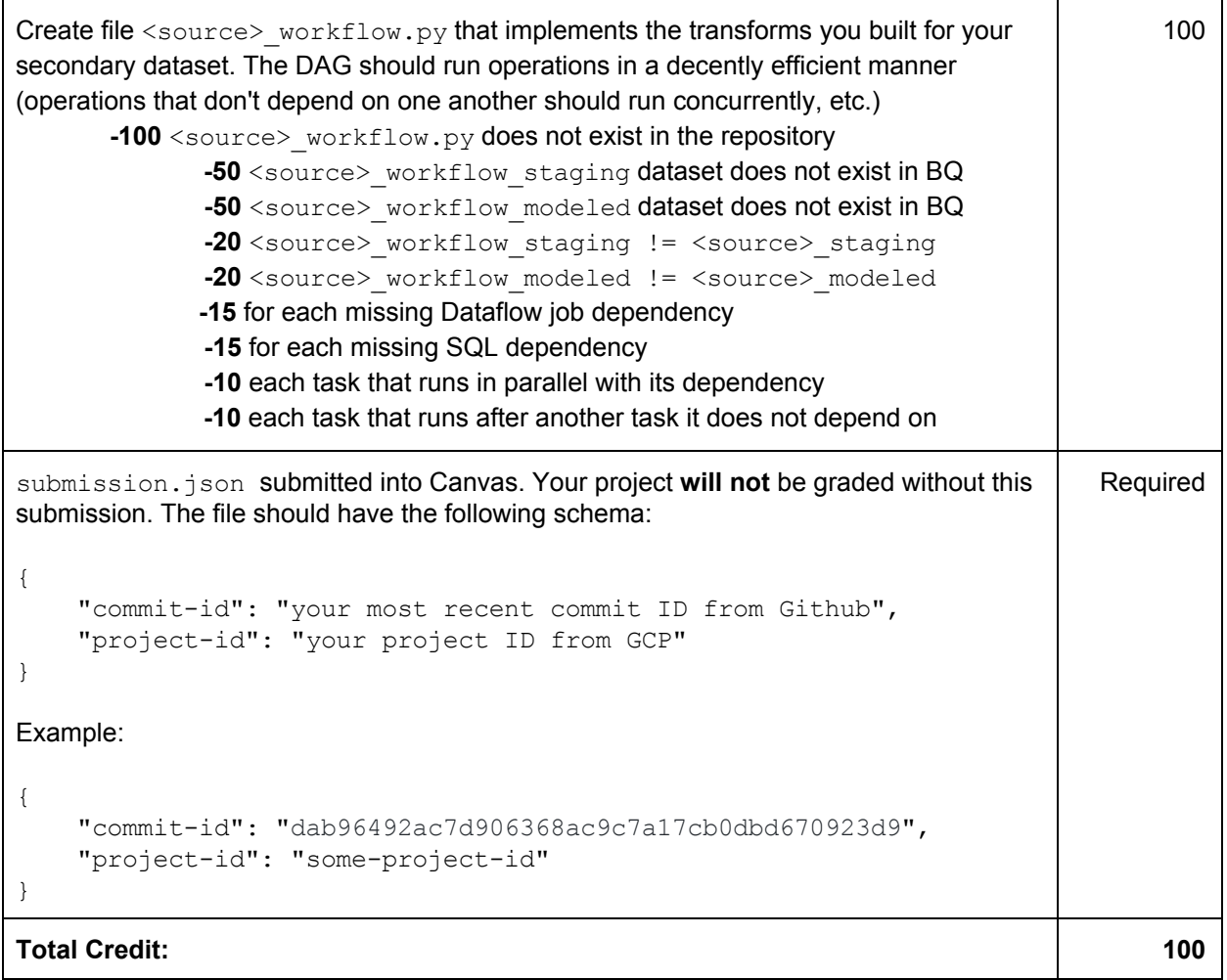